Windows 7 Colorful Theme Кряк Activation Code With Keygen Скачать For Windows (Latest)

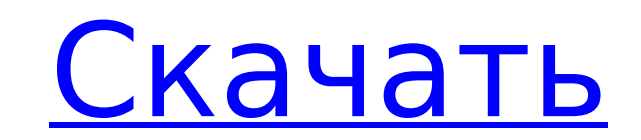

## **Windows 7 Colorful Theme Crack+ PC/Windows [Latest]**

Цветная тема Windows 7 оживит ваш рабочий стол уникальными изображениями. В теме есть 10 красочных фонов Windows 7 с разрешением 1920 x 1200 пикселей. Кроме того, каждое новое дополнение к вашей коллекции обоев имеет соответствующие цвета для гармоничного отображения как вкуса, так и привлекательности. Получите это отсюда! - Получите Windows 7 Colorful Theme — бесплатные обои для Windows 7, которые отпразднуют красоту вашего ПК! Он им Windows 7. Новые добавленные фоны включены в бесплатный набор Windows 7 Colorful Theme. Перейти, чтобы получить эти 10 фонов Windows 7. Красочная тема Windows 7 от Modernrealsystems Лучшая тема для Windows 7 из магазина Н красочная тема Windows 7 от Modernrealsystems бесплатна и совместима с Windows 7. Получи это здесь! Получите Windows 7 Colorful Theme — бесплатные обои для Windows 7, которые отпразднуют красоту вашего ПК! Он имеет 10 фон Новые добавленные фоны включены в бесплатный набор Windows 7 Colorful Theme. Перейти, чтобы получить эти 10 фонов Windows 7. Красочная тема Windows 7 от Modernrealsystems Лучшая тема для Windows 7 из магазина Красочная те Windows 7 — это бесплатные обои для Windows 7, которые подчеркнут красоту вашего ПК! Он имеет 10 фонов Windows 7. Новые добавленные фоны включены в бесплатный набор Windows 7 Colorful Theme. Перейти, чтобы получить эти 10 Windows 7. Красочная тема для Windows 7 - это бесплатные обои для Windows 7, которые подчеркнут красоту вашего ПК! Он имеет 10 фонов Windows 7. Новые добавленные фоны включены в бесплатный набор Windows 7 Colorful Theme. чтобы получить эти 10 фонов Windows 7. Красочная тема Windows 7 — бесплатная тема для Windows 7

### **Windows 7 Colorful Theme For Windows**

Совершенно уникальный, быстрый и простой в использовании. Через минуту вы получите 10 отличных фонов для Windows 7. Просто перетащите свои картинки в соответствующие папки, нажмите кнопку и наслаждайтесь. Ваш компьютер бу великолепными фонами Windows 7 всего за минуту. Содержание: 10 удивительных красочных фонов Windows 7 для рабочего стола Zip-файл(ы) Размер: 10 png файлов размером 1920 х 1200 пикселей Скриншоты: 1 большое изображение раз х 600 пикселей для фона рабочего стола вашего компьютера 1 маленькое изображение размером 800 х 600 пикселей для фона панели задач Windows 1 маленькое изображение размером 800 х 600 пикселей для фона загрузки Windows. 1 м изображение 800 x 600 пикселей для вашего журнала Windows на фоне 1 маленькое изображение размером 800 x 600 пикселей для фона входа в систему Windows. 1 маленькое изображение размером 800 x 600 пикселей для фона выключения Windows 1 маленькое изображение размером 800 х 600 пикселей для таймера выключения Windows. 1 маленькое изображение размером 800 х 600 пикселей для фона меню «Пуск» Windows Что нового Версия 1.0: Первый выпуск WinMag — эт приложение №1 для джейлбрейка для всех устройств iPhone, iPad и iPod touch. Просто сделайте джейлбрейк своих устройств iOS с помощью WinMag и получите последнюю версию отвязанного джейлбрейка iOS 11.3.2 и iOS 11.3.1, iOS мы выпускаем основные обновления, после выхода джейлбрейка WinMag уведомит вас, как только будет доступна новая обновленная версия. WinMag еще никогда не было так просто сделать джейлбрейк ни на одном устройстве iOS! WinM приложение №1 для джейлбрейка для всех устройств iPhone, iPad и iPod touch. Просто сделайте джейлбрейк своих устройств iOS с помощью WinMag и получите последнюю версию непривязанного джейлбрейка iOS 11.3.2 и iOS 11.3.1, Ежедневно мы выпускаем основные обновления, после выхода джейлбрейка WinMag сообщит вам, как только появится новая обновленная версия. доступен. WinMag еще никогда не было так просто сделать джейлбрейк ни на одном устройс WinMag — это приложение №1 для джейлбрейка для всех устройств iPhone, iPad и iPod touch. Просто сделайте джейлбрейк своих устройств iOS с помощью WinMag и получите последнюю версию непривязанного джейлбрейка iOS 11.3.2 и 11.3. Ежедневно мы выпускаем основные обновления, после выхода джейлбрейка WinMag сообщит вам, как только появится новая обновленная версия. является 1709e42c4c

### **Windows 7 Colorful Theme Registration Code**

В теме есть 10 красочных фонов Windows 7 с разрешением 1920 х 1200 пикселей. Кроме того, каждое новое дополнение к вашей коллекции обоев имеет соответствующие цвета для гармоничного отображения как вкуса, так и привлекате Красочные обои темы Windows 7: В теме есть 10 красочных фонов Windows 7 с разрешением 1920 х 1200 пикселей. Кроме того, каждое новое дополнение к вашей коллекции обоев имеет соответствующие цвета для гармоничного отображе вкуса, так и привлекательности. Красочные обои темы Windows 7: В теме есть 10 красочных фонов Windows 7 с разрешением 1920 х 1200 пикселей. Кроме того, каждое новое дополнение к вашей коллекции обоев имеет соответствующие гармоничного отображения как вкуса, так и привлекательности. Красочные обои темы Windows 7: В теме есть 10 красочных фонов Windows 7 с разрешением 1920 х 1200 пикселей. Кроме того, каждое новое дополнение к вашей коллекци имеет соответствующие цвета для гармоничного отображения как вкуса, так и привлекательности. Красочные обои темы Windows 7: В теме есть 10 красочных фонов Windows 7 с разрешением 1920 х 1200 пикселей. Кроме того, каждое н дополнение к вашей коллекции обоев имеет соответствующие цвета для гармоничного отображения как вкуса, так и привлекательности. Красочные обои темы Windows 7: В теме есть 10 красочных фонов Windows 7 с разрешением 1920 х пикселей. Кроме того, каждое новое дополнение к вашей коллекции обоев имеет соответствующие цвета для гармоничного отображения как вкуса, так и привлекательности. Красочные обои темы Windows 7: В теме есть 10 красочных фо 7 с разрешением 1920 х 1200 пикселей. Кроме того, каждое новое дополнение к вашей коллекции обоев имеет соответствующие цвета для гармоничного отображения как вкуса, так и привлекательности. Красочные обои темы Windows 7: 10 красочных фонов Windows 7 с разрешением 1920 х 1200 пикселей. Кроме того, каждое новое дополнение к вашей коллекции обоев имеет соответствующие цвета для гармоничного отображения как вкуса, так и привлекательности. Кра обои темы Windows 7: В теме есть 10 красочных фонов Windows 7 с разрешением 1920 х 1200 пикселей. Кроме того, каждое новое дополнение к вашей коллекции обоев имеет соответствующие цвета для гармоничного отображения как вк привлекательности. Красочные обои темы Windows 7: В теме есть 10 красочных фонов Windows 7 с разрешением 1920 x 1200 пикселей.

1. Направлено на людей, которым нравятся красивые обои! 2. 10 HD-обоев, полных привлекательных цветов и потрясающих узоров. 3. Уникальная анимация фотографий, каждое новое дополнение к вашему рабочему столу имеет соответст цвета. 4. Такое ощущение, что вы видели эти обои в кино. 5. Вид на мир стал еще красочными обоями для Windows 7! Как скачать красочную тему Windows 7: 1. Нажмите клавишу Windows + R, чтобы открыть окно «Выполнить». 2. Вве %localappdata% в поле «Поиск». 3. Нажмите «Ввод». 4. Нажмите на опцию «Локальные папки». 5. Дважды щелкните, чтобы открыть «Временные файлы Интернета». 6. Найдите файл «Переключатель временных обоев (по умолчанию)»). 7. В опцию Открыть. 8. Нажмите, чтобы открыть файл Temporary Wallpaper Switcher. 9. Нажмите, чтобы выбрать параметр «Обои». 10. Дважды щелкните, чтобы открыть файл обоев (выберите нужные обои). 11. Нажмите «Ввод». 12. Цветная будет работать. Источник: прямо из блога автора темы. Я не знаю, сколько из вас используют красочную тему Windows, но тем, кто это делает, я знаю, что вам понравится новое обновление популярной темы. Те из вас, кто исполь Windows, могут оставить отзыв, нажав на кнопку комментариев. Инструкции по установке последней версии Windows Colorful Theme: 1. Нажмите клавишу Windows + R, чтобы открыть окно «Выполнить». 2. Введите %localappdata% в пол Нажмите «Ввод». 4. Нажмите на опцию «Локальные папки». 5. Дважды щелкните, чтобы открыть «Временные файлы Интернета». 6. Найдите файл «Переключатель временных обоев (по умолчанию)»). 7. Выберите опцию Открыть. 8. Нажмите, открыть файл Temporary Wallpaper Switcher. 9. Нажмите, чтобы выбрать параметр «Обои». 10. Дважды щелкните, чтобы открыть файл обоев (выберите нужные обои). 11. Нажмите «Ввод». 12. Цветная тема Windows будет работать. Инст установке последней версии Windows Colorful Theme: 1. Нажмите клавишу Windows + R, чтобы открыть окно «Выполнить». 2. Введите %localappdata

### **What's New In?**

# **System Requirements:**

Минимум ОС: Windows 7, 8 или 10 Процессор: Intel Core i3-450M 2,2 ГГц или аналогичный Память: 4 ГБ Хранилище: 4 ГБ Свободного места на жестком диске Графика: NVIDIA GeForce 8600M GT или ATI Radeon HD 3850 или аналогичная DirectX 9.0c-совместимая видеокарта или совместимая DirectX: версия 9.0c или выше Сеть: широкополосное подключение к Интернету Звук: совместимая с DirectX 9.0c звуковая карта и последние версии драйверов